### Types natifs en Python - Exercices

#### 1.1 Questions à reponses courtes

- a. Quels sont les 2 types numeriques en Python?
- b. Quels sont les types séquentiels natifs en Python?
- c. Comment fait-on l'afectation multiple de la valeur 3 à la variable a et 55 à la variable b ?
- d. Quels sont les types de chacune des expressions suivantes?
- [10,20,30]
- ['a': 10, 'b': 20, 'c': 30]
- $\cdot$  (10,20,30)
- e. Quelles méthodes s'appliquent aux Listes Python?

append, insert, items, keys, sort, values

f. Quelles méthodes s'appliquent au Dictionnaires Python?

append, insert, items, keys, sort, values

g. Quels types sont immuables en Python?

Chaine de caractères, Dictionnaire, Listes, Tuples

#### 1.2 Listes et Tuples

- a. Quelle expression Python a pour valeur la liste [2, 5, 8, 11]?
- $[3 * i + 2 for i in range(3)]$
- $[3 * i + 2 for i in range(4)]$
- $[3 * i + 1$  for i in range(3)]
- $[3 * i 1$  for i in range(3)]
- b. On défnit la liste L suivante : L = [('Theo', 12), ('Lidia', 15), ('Emilie', 15), ('Vincent', 17)  $\mathbf{I}$

Qelle est la valeur de l'expression [element[0] for element in L if element[1] >=15]

- ['Theo']
- ['Lidia', 'Emilie', 'Vincent']
- ['Vincent']
- ('Lidia', 'Emilie', 'Vincent')
- Ecrire l'instruction qui permetra d'ajouter ('Richard',3) à la fn de la liste L
- Ecrire l'instruction qui permetra d'insérer ('Camille',16) entre ('Theo', 12) et ('Lidia', 15)

#### Partie 1

- Après ces modifications, on écrit : L.pop(). Qu'est ce qui est retourné dans la console Python ? Quel est alors le contenu de la liste L?
- c. Quel est le type de l'expression f(4) si la fonction f est définie par :

```
1 def f(x) :
     return (x, x**2)
```
Partie 2

# Echiquier et compréhension de Liste

Chaque case d'un échiquier peut être représentée par le tuple (colonne, ligne). Par exemple, la première case noire en bas à gauche est ['A', '1']. Chaque rangée horizontale de l'échiquier est elle-même liste de tuples (un tuple par case). Par exemple, la ligne 1 est représentée par :

 $[(\Delta^{\dagger}, \Delta^{\dagger})^{\dagger}]$ , ( $\Delta^{\dagger}$ ),  $\Delta^{\dagger}$ ), ...]

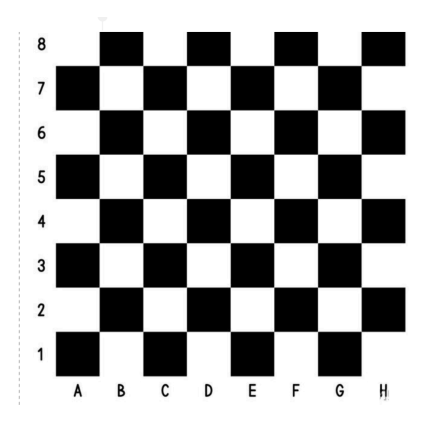

Figure 1 – Echiquier 64 cases

a. Ecrire une instruction Python permetant de générer en compréhension la ligne 1 " d'un échiquier (8 cases)

Aide : Utiliser la chaine de caractères lettres = 'ABCDEFGH'

b. Ecrire une instruction Python permetant de générer en compréhension la matrice M d'un échiquier de 64 cases, rangées dans l'ordre de l'image, sous forme d'un Tuple de listes :

<sup>1</sup> [[('A','8'),('B','8'), ...]...]

Aide : Utiliser la chaine de chifres chiffres = '12345678'

Partie 3

### Découpage d'une Liste (slicing)

Le découpage de liste (slicing) permet d'extraire une séquence d'une liste. Soit L une liste. La syntaxe L[i:j] permet d'extraire tous les éléments consécutifs compris entre l'élément de rang i inclus et l'élément de rang j exclus (jusqu'à  $j-1$ ).

On donne :

```
mois = ["Janvier", "Fevrier", "Mars", "Avril",
        "Mai", "Juin", "Juillet", "Aout", "Septembre"
        "Octobre", "Novembre", "Decembre"]
```
- a. En utilisant la technique du slicing écrire une instruction permetant :
- d'extraire de la listemois uniquement les 6 premiers mois.
- d'extraire les 2 mois d'été
- extraire la période de mars à octobre inclus
- b. Les objets créés, sont ils copiés de la liste d'origine par valeur ou bien par référence ?
- c. On fait une copie de mois de la manière suivante :

 $months_in_french = mois$ 

On modife months\_in\_french avec l'instruction suivante :

```
months in french [11] = "December"]
```
- d. Que vaut la liste 'months\_in\_french ?
- ["Janvier", ..,, "Novembre", "Decembre"]
- ["Janvier", .., , "Novembre", "December"]'
- e. Que vaut la liste mois? (Justifier)
- ["Janvier", ..,, "Novembre", "Decembre"]
- ["Janvier", .., , "Novembre", "December"]'

Partie 4

### Parcours d'un tableau

On dispose d'une table tab constituée d'une liste de trois sous-listes (un tableau). Chacune des sous-listes contient quatre caractères.

```
1 tab=[['A', 'B', 'C', 'D'],
\begin{bmatrix} \begin{array}{cc} \begin{array}{cc} \end{array} & \begin{array}{cc} \end{array} & \begin{array}{cc} \end{array} & \begin{array}{cc} \end{array} & \begin{array}{cc} \end{array} & \begin{array}{cc} \end{array} & \begin{array}{cc} \end{array} & \begin{array}{cc} \end{array} & \begin{array}{cc} \end{array} & \begin{array}{cc} \end{array} & \begin{array}{cc} \end{array} & \begin{array}{cc} \end{array} & \begin{array}{c} \end{array} & \begin{array}{c} \end{array} & \begin{array}{c} \end{array} & \begin{array}{c} \end{array}3 ['I', 'J', 'K', 'L'] ]
```
a. Parmi les propositions suivantes, laquelle permet de convertir cete table en une liste L contenant dans l'ordre, ligne par ligne, les 12 caractères de tab ?

#### script A :

```
L = []2 for i in range(3):
3 for j in range(4):
4 L.append(tab[i][j])
```
#### script B :

```
L = []2 for i in range(4):
  for j in range(3):
4 L.append(tab[j][i])
```
- Partie 5 -

## Copie de Listes

- a. Que vaut L1 après le script suivant?
- $L1 = [1, 2, 3, 4]$  $L2 = L1$
- $_3$  L2.pop()

b. Que vaut L1 après le script suivant?

- $L1 = [1, 2, 3, 4]$  $2 L2 = L1$
- $L2.append(5)$

```
- Partie 6 \cdot
```
### Dictionnaires

On défnit :

```
1 contacts = {'Toto': 'toto@nsi.fr', 'Chloé': 'chloe@nsi.com','Paul': 'paul@nsi.
  net', 'Clémence': 'clemence@nsi.org' }
```
- a. Parmi les propositions suivantes, laquelle est exacte ?
- 'Chloé' est une valeur de la variable contacts
- 'Chloé' est une clé de la variable contacts
- 'Chloé' est un atribut de la variable contacts
- 'Chloé' est un champ de la variable contacts
- b. pour le dictionnaire contacts de la question précédente :
- Comment accède t-on à la valeur 'clemence@nsi.org'?
- Comment ajoute t-on l'adresse mail lea19@nsi.fr au contact Léa dans ce dictionnaire ?
- Comment obtenir à l'aide d'une instruction, la liste de tous les contact (et pas leur mail) ?
- Comment obtenir la liste de tous les mails à l'aide d'une instruction ?
- c. On défnit le dictionnaire :

```
1 repertoire = [{\text{[1nom]}}: 'France', 'poste': 412], {\text{[1nom]}}: 'Jeanne', 'poste':222},{'nom': 'Eric', 'poste': 231}]
```
Quelle expression permet d'accéder au poste Eric?

d. Quel est l'affichage dans la console au fur et à mesure des instructions suvantes?

```
• script 1 :
```

```
capitales = {'France':'Paris',
              'Italie':'Rome',
              'Angleterre': 'Londres'}
4 list(capitales.keys())
# Affiche \ldots.
```
• script 2 :

```
1 capitales['France']
_2 # Affiche ...
```
• script 3 :

```
1 list(capitales.values())
2 # Affiche ...
```
• script 4 :

```
1 capitales['Espagne']='Madrid'
2 list(capitales.items())
3 # Affiche ...
```
## Problèmes

### 7.1 Des mathématiciens célèbres

Chaque letre des noms des six mathématiciens a été remplacée par un nombre. Cete substitution suit une règle très spéciale. Pouvez-vous la percer ?

- 10 8 3 4 4 3 13 3 14 3 4 20 1 5
- 8 12 1 1 23 26 3 21 5 9 26
- 3 7 23 19 8 13 3
- 19 3 9 26 16 1 4 13 3 7 19 3 4
- 12 9 10 16 8 3 13 3 4 20 1 8 26
- 10 6 5 16 1 15 9 4 3

#### 7.2 Letres manquantes

- a. Quelle séquence suivent les lettes qui ont été supprimées dans les mots suivants?
- \_LM\_N\_CH
- \_AO\_A\_
- \_ON\_O\_TER
- \_IVI\_EN\_E
- $\cdot$  \_L\_M\_NT
- b. Peut-on reconstruire ces chaines grâce à un algorithme ?